# **POST & DHL GESCHÄFTSKUNDEN-PORTAL AUFTRAGSMANAGEMENT BRIEF (AM.GK-P)**

SUCHFUNKTIONEN IM AM.GK-P

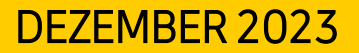

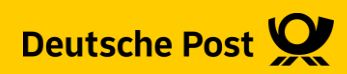

### **Suchfunktionen im AM.GK-P**

Das AM.GK-P befindet sich aktuell noch im Aufbau, deshalb wird diese Handlingsbroschüre stetig erweitert.

Die aktuelle Version finden jeweils im Downloadbereich unter: [https://www.deutschepost.de/de/e/elektronisches\\_auftragsmanagement/downloads.html](https://www.deutschepost.de/de/e/elektronisches_auftragsmanagement/downloads.html)

#### Inhalt

- **Einfache Suche von Aufträgen**
- Pressesuche
- **Erweiterte Suche**
- **EXEC** Letzte & Gespeicherte Suche

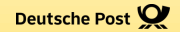

## **EINFACHE SUCHE VON AUFTRÄGEN**

### **1. Einfache Suche von Aufträgen**

Sie suchen gezielt nach einem Auftrag, bei dem Sie die Auftragsnummer kennen

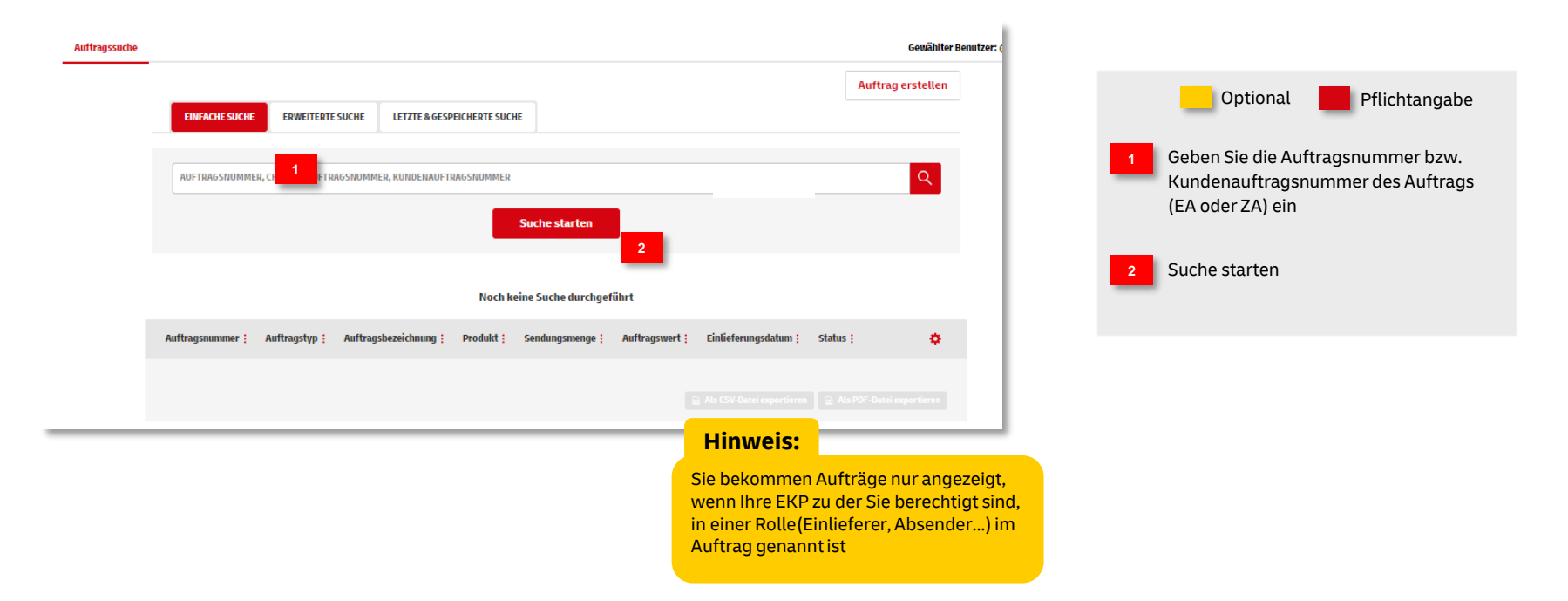

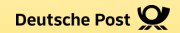

## **PRESSESUCHE**

### **2. Pressesuche**

Sie suchen gezielt nach einem Auftrag, bei dem Sie die Zeitungskennzahl (ZKZ) kennen

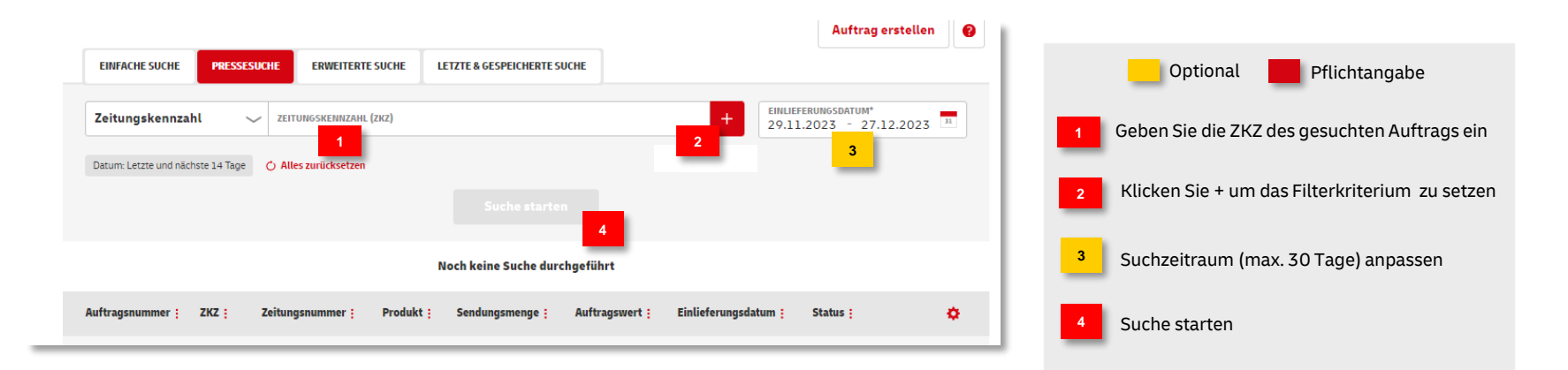

#### **Hinweis:**

Sie bekommen Aufträge nur angezeigt, wenn Ihre EKP zu der Sie berechtigt sind, in einer Rolle(Einlieferer, Absender…) im Auftrag genannt ist

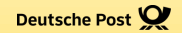

## **ERWEITERTE SUCHE**

Post & DHL Geschäftskundenportal | Suchfunktionen im AM.GK-P | Bonn, Dezember 2023

#### **3. Erweiterte Suche**

Sie kennen die Auftragsnummer nicht oder Sie suchen mehrere Aufträge

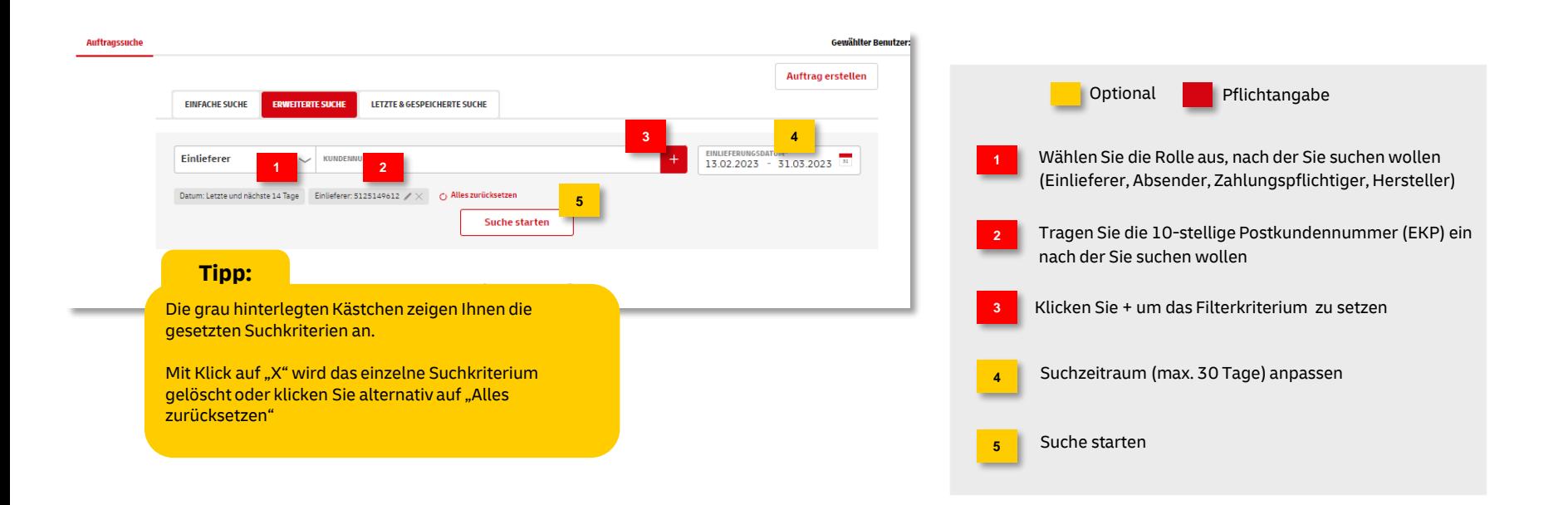

#### **3. Erweiterte Suche**

Nachdem Sie das Suchkriterium "Rolle" mit der passenden EKP eingestellt haben, können Sie weitere Suchkriterien ergänzen

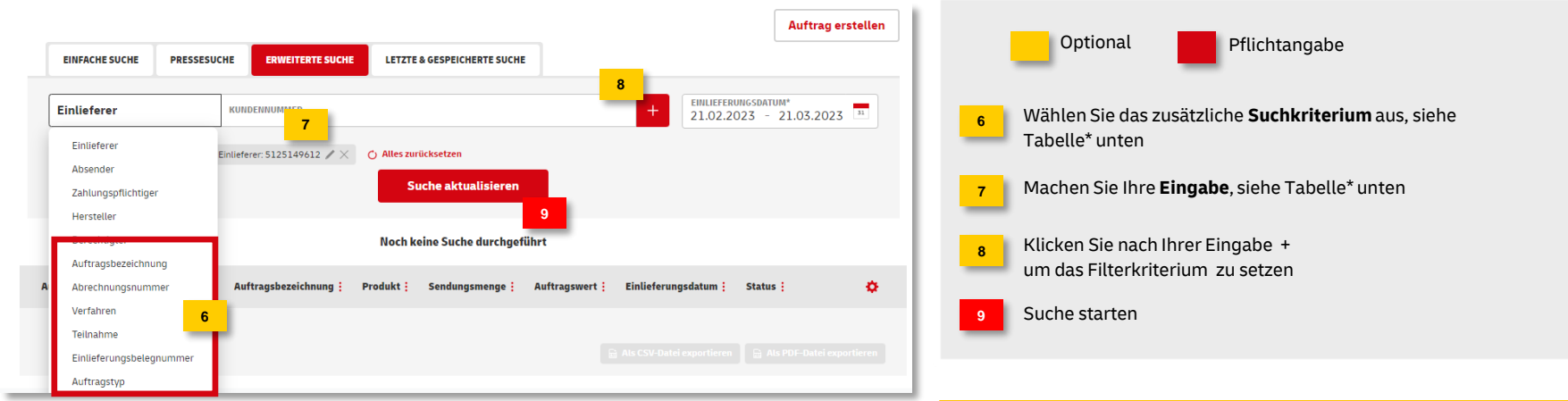

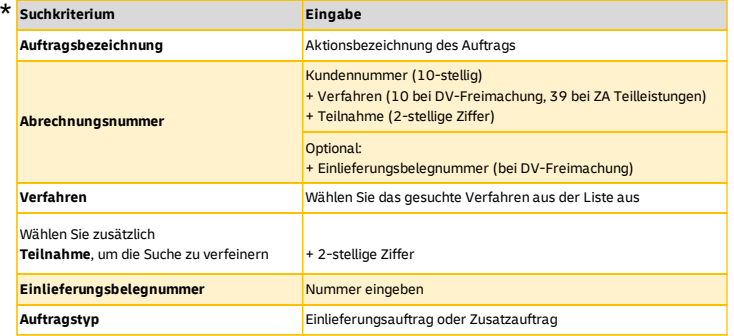

### **3. Erweiterte Suche**

#### Suchergebnis – Darstellung anpassen

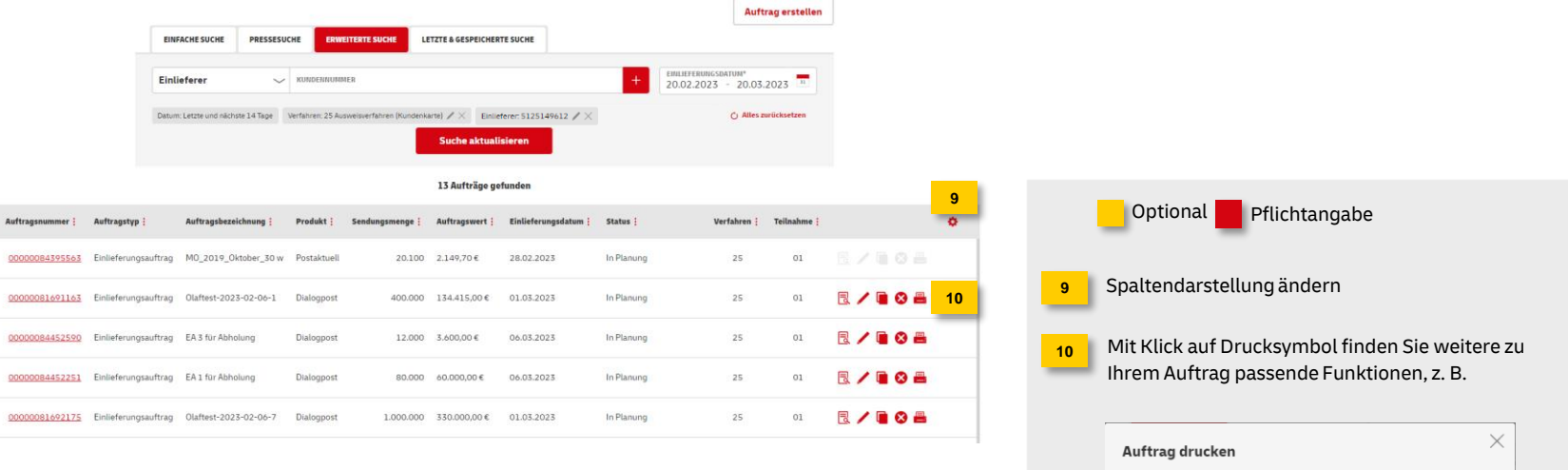

Einlieferungsliste Palettenleitzettel Transportavis Abbrechen

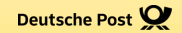

## **LETZTE & GESPEICHERTE SUCHE**

### **4. Letzte & Gespeicherte Suche**

Ihre letzten und gespeicherten Suchen finden Sie in diesem Reiter

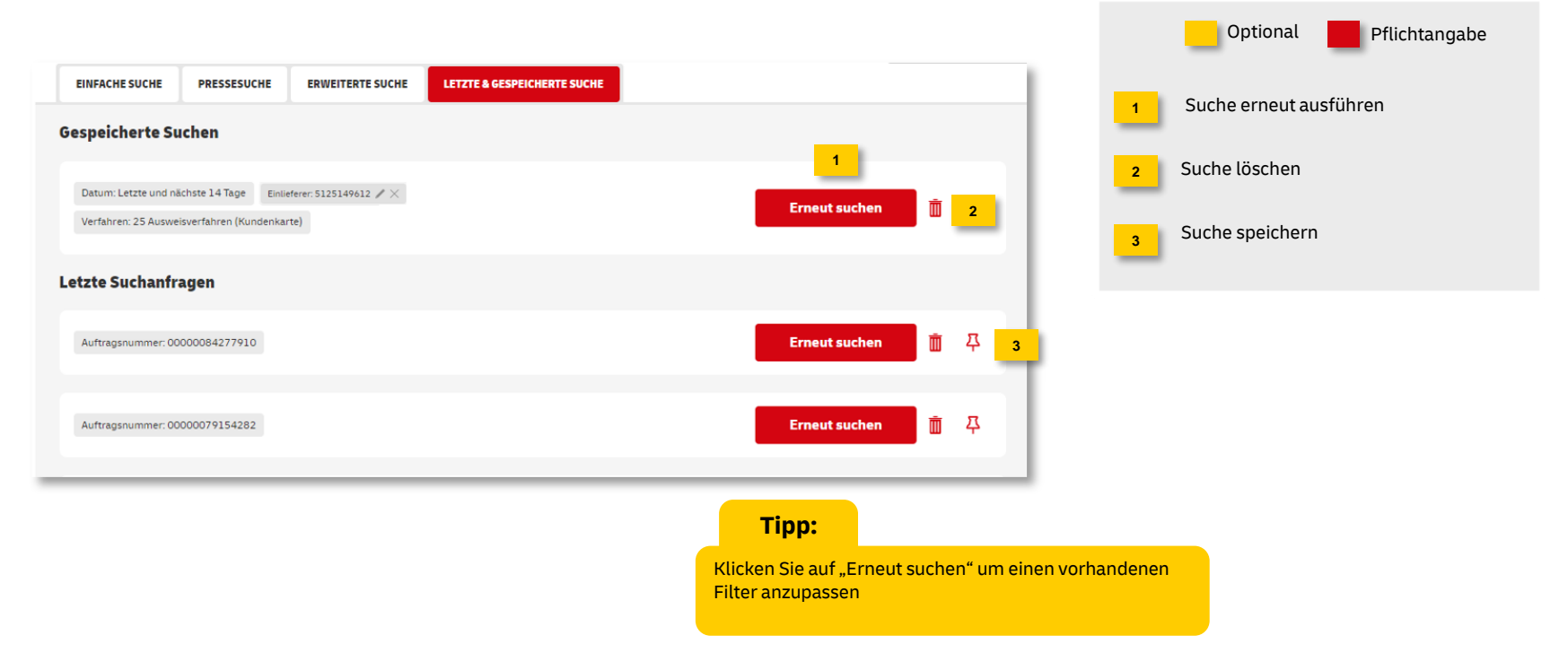

#### **Hinweise und Kontakt**

- Weiterführende Informationen zur Nutzung des AM Systems finden Sie unter [www.deutschepost.de/am](http://www.deutschepost.de/am)
- Informationen für Softwareentwickler finden Sie in unserem Post & DHL API Developer Portal <https://developer.dhl.com/api-reference/auftragsmanagement-am>

#### **Kontakt und Support:**

**IT Customer Support & Integration Post** Telefon +49 (0) 228 182-23500 E-Mail: [IT-CSP@deutschepost.de](mailto:IT-CSP@deutschepost.de) Geschäftszeiten: Mo – Fr: 8.00 bis 16.00 Uhr